# Edit | Find | Search Structurally | Edit variables

Use this dialog to define constraints for the variables of a search template.

The contents of the dialog box depend on the selected variable type.

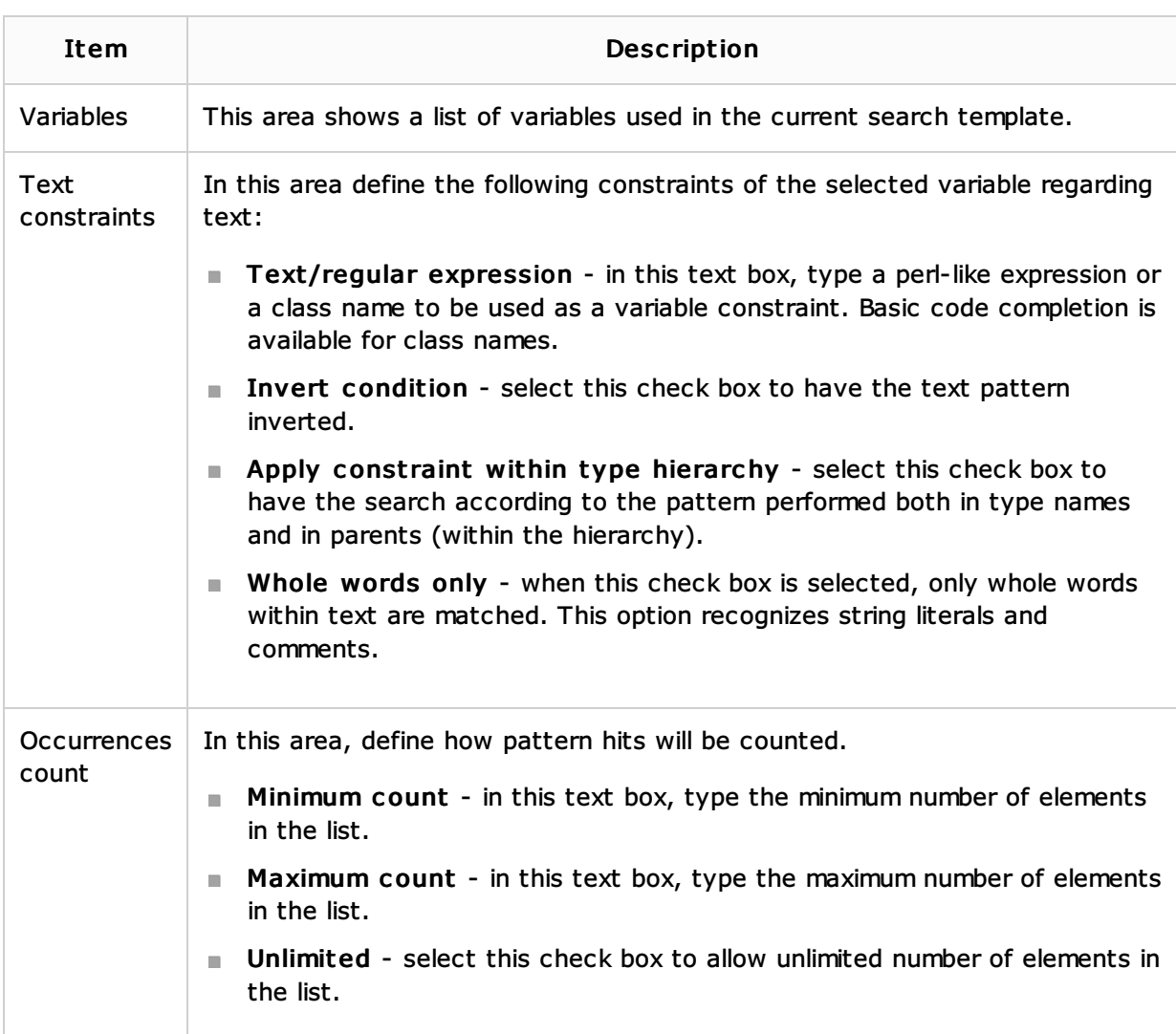

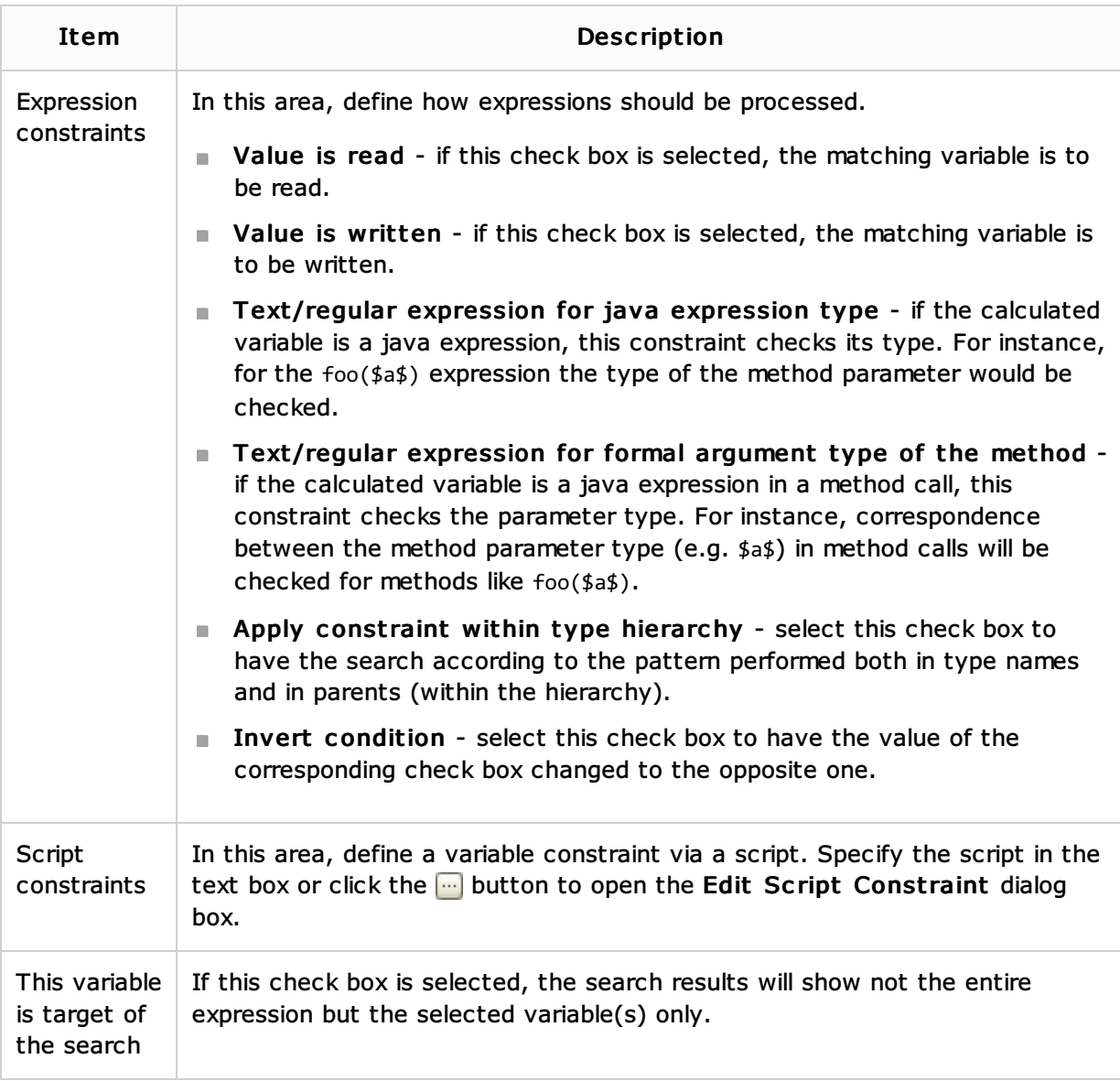

## See Also

## Concepts:

Search Templates

#### Procedures:

**Creating and Editing Search Templates** 

## Reference:

Structural Search and Replace Dialogs

### Web Resources:

Developer Community